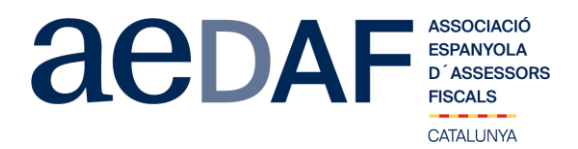

Benvolgudes companyes i companys,

Com ja sabeu, és tradició que, als voltants del final d'any, celebrem la **Jornada d'Estudi "Tancament Fiscal 2020".** Enguany, però, canviarem el format: vist que no podem celebrar l'habitual jornada presencial en un hotel, ho haurem de fer via ZOOM.US. Llavors, el programa es dividirà en tres sessions a realitzar en tres dates diferents:

### **PRIMERA SESSIÓ : DILLUNS, 14 DE DESEMBRE DE 16.00H 18.00H**

**PONENT: Óscar García Sargues**. Tècnic de l'AEAT. Professor del "*Centro de Estudios Financieros*". Llicenciat en A.D.E.

### Títol de la ponència: *Principals qüestions Fiscals derivades de la normativa generada per la crisi de la COVID-19.*

La ponència se centrarà en analitzar la problemàtica generada per la normativa COVID-19 en diverses matèries: arrendaments; ERTOs i impagaments de nòmines; deteriorament dels crèdits i recuperació de l'IVA en cas d'impagaments; i dissolució de societats. Tot això des d'una vessant molt pràctica i que intentarà ser resolutiva d'aquestes problemàtiques quotidianes derivades de l'esmentada normativa COVID-19.

### **SEGONA SESSIÓ: DIMARTS, 15 DE DESEMBRE DE 9.00H A 11.00H**

**PONENT: Juan Ignacio Moreno Fernández**. Lletrat de Carrera del Tribunal Constitucional (especialista en Dret Financer i Tributari).

### Títol de la ponència: *Prescripció i caducitat durant l'Estat d'Alarma: conseqüències de la seva suspensió i aixecament.*

El ponent, Lletrat del Tribunal Constitucional i especialista en Dret Tributari, parlarà en la seva ponència de l'efecte de la suspensió dels procediments tributaris durant l'Estat d'Alarma en relació al còmput dels terminis, i realitzarà un estudi acurat dels efectes sobre la prescripció en aquest mateix període.

## **TERCERA SESSIÓ: DIMECRES, 16 DE DESEMBRE DE 9.00H A 11.00H**

**PONENT: Ángel Ma. Ceniceros.** Llicenciat en Dret i Membre AEDAF.

### Títol ponència: *Novetats tributàries previstes pel 2021.*

El nostre company Ángel ens desbrossarà, un per un, tots els aspectes fiscals que puguin ser interessants de cara al tancament 2020 i a preparar l'exercici 2021, per l'impacte tributari de la nova Llei de Mesures de Prevenció i Lluita contra el Frau Fiscal i pel Projecte de Llei de Pressupostos Generals de l'Estat pel 2021 que sembla ser que, aquest any sí, s'aprovarà finalment abans d'acabar el 2020.

Per aquest motiu la inscripció també serà diferent: podràs inscriure't a una sessió, dues o a les tres sessions. Es important que, a l'hora de fer la inscripció, triïs l'opció que vols:

- **OPCIÓ A: SESSIÓ 14 DESEMBRE**
- **OPCIÓ B: SESSIÓ 15 DESEMBRE**
- **OPCIÓ C: SESSIÓ 16 DESEMBRE**
- **OPCIÓ D: SESSIÓ 14 I 15 DE DESEMBRE**
- **OPCIÓ E: SESSIO 14 I 16 DE DESEMBRE**

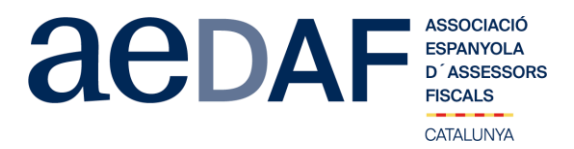

- **OPCIÓ F: SESSIO 15 I 16 DE DESEMBRE**
- **OPCIÓ G: TOTES LES SESSIONS**

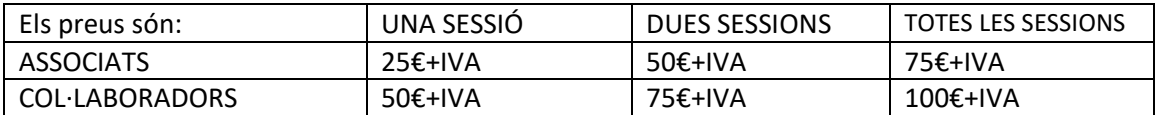

Tal i com us hem comentat, aquestes sessions es faran mitjançant el programa Zoom.us, per la qual cosa us adjuntem un enllaç amb el Manual [\(ENLLAÇ\)](https://www.aedaf.cat/arxiu/1791).

Recordar-vos que aquestes sessions estan obertes tan a associats com a col·laboradores (imprescindible connectar vídeo per identificar-se). **En tot cas, és imprescindible que tant associats com col·laboradors s'inscriguin, mitjançant l'enllaç a la nostre web que s'indica seguidament**.

### [INSCRIPCIÓ](https://www.aedaf.cat/activitat/jornada-tancament-fiscal-2020-on-line) <https://www.aedaf.cat/activitat/jornada-tancament-fiscal-2020-on-line>

Les places són limitades i per rigorós ordre d'inscripció, essent la **data límit d'inscripció el 11 de desembre de 2020.** Us recordem que les cancel·lacions han de fer-se per escrit i sempre abans del 11/12/2020.

En cas que hi hagi documentació, aquesta us serà posada a la vostra disposició, juntament amb l'enllaç per accedir a cada sessió.

Per últim us volem informar que seguint amb l'esperit solidari de les darreres jornades de tancament, aquest any hem decidit aportar el 10% de la recaptació d'aquestes tres sessions a la Fundació Banc dels Aliments [\(www.bancdelsaliments.org\)](https://www.bancdelsaliments.org/es/).

Una abraçada,

### *Antoni Vigo Ramonet*

Responsable de la Jornada de Tancament 2020 de la Delegació Catalana de l'AEDAF

#### *FUNCIONAMENT DE ZOOM.US, (primera vegada):*

- *Per poder entra a la reunió heu d'haver rebut una invitació, via e-mail, Outlook o directament amb la ID de la reunió.*
- *Important fer la connexió entre les alemanys 15 minuts abans de la sessió*
- *Clicar en l'enllaç i s'obre una pàgina web la de zoom.us*
- *S'han de validar les COOKIES i normalment es descarrega l'aplicació.*
- *Has d'executar aquesta aplicació la primera vegada que accedeixes a una vídeo-reunió amb ZOOM, les següents vegades ja no farà falta instal·lar-la de nou.*
- *Apareix el missatge de descarregar i instal·lar l'aplicació.*
- *El sistema us demana autorització expressa per a fer la instal·lació.*
- *Un cop finalitzada la instal·lació el programa et pregunta el nom (important posar el vostre NOM I COGNOMS perquè us puguem identificar ràpidament)*
- *Després acceptar el "Términos del Servicio y la Política de privacidad".*
- *En aquest moment el programa et demana quin àudio vols fer servir per entrar a la vídeo-reunió, normalment l'opció a seleccionar àudio ambos, fes una prova abans d'accedir a la reunió.*
- Un cop acceptat, entres a l'aplicació del vídeo-reunió a la sala d'espera on et diu que estàs a l'espera de que et donin accés. (Si has posat el teu nom complert, serà més fàcil identificar-te i donar-te accés) • *Un cop es doni l'accés, ja estàs dins de la reunió.*
- *El teu perfil estarà en silenci.*
- *A sota, al menú inferior hi ha les diferents funcions que te l'aplicació disponibles, àudio, vídeo, participants, Xat, .....*
- *Recordeu que per entrar a la reunió NO heu d'estar connectats al servidor del despatx, ja que no us funcionarà l'àudio.*
- *Adjuntem arxiu amb les instruccions per entrar a zoom.us [ENLLAÇ](https://www.aedaf.cat/arxiu/1791)*

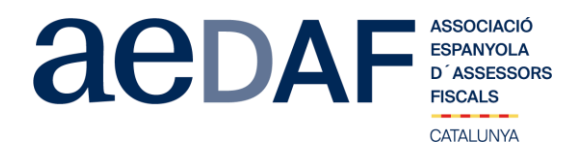

Queridos compañeras y compañeros,

Como ya sabéis, es tradición que, a final de año, celebramos la **Jornada de Estudio "Cierre Fiscal 2020".** Este año, pero, cambiaremos el formato: visto que no podemos celebrar la habitual jornada presencial en un hotel, lo tendremos que hacer vía ZOOM.US. Por este motivo, el programa se dividirá en tres sesiones a realizar en tres fechas diferentes:

# **PRIMERA SESIÓN: LUNES 14 DE DICIEMBRE DE 16.00H 18.00H**

**PONENTE: Óscar García Sargues**. Técnico de la AEAT. Profesor del "*Centro de Estudios Financieros*". Licenciando en A.D.E.

Título de la ponencia: *Principales cuestiones Fiscales derivadas de la normativa generada por la crisis de la COVID-19.*

La ponencia se centrará en analizar la problemática generada por la normativa COVID-19 en varias materias: arrendamientos; ERTEs e impagos de nóminas; deterioro de los créditos y recuperación del IVA en caso de impagos; y disolución de sociedades. Todo esto desde una vertiente muy práctica y que intentará ser resolutiva de estas problemáticas cotidianas derivadas de la mencionada normativa COVID-19.

### **SEGUNDA SESIÓN: MARTES, 15 DE DICIEMBRE DE 9.00H A 11.00H**

**PONENTE: Juan Ignacio Moreno Fernández**. Letrado de Carrera del Tribunal Constitucional (especialista en Derecho Financiero y Tributario).

## Título de la ponencia: *Prescripción y caducidad durante el Estado de Alarma: consecuencias de su suspensión y levantamiento.*

El ponente, Letrado del Tribunal Constitucional y especialista en Derecho Tributario, hablará en su ponencia del efecto de la suspensión de los procedimientos tributarios durante el Estado de Alarma en relación al cómputo de los plazo y realizará un estudio esmerado de los efectos sobre la prescripción en este mismo periodo.

### **TERCERA SESIÓN: MIÉRCOLES, 16 DE DICIEMBRE DE 9.00H A 11.00H**

**PONENTE: Ángel Ma. Ceniceros.** Licenciado en Derecho y Miembro AEDAF.

### Título de la ponencia: *Novedades tributarias previstas para el 2021.*

Nuestro compañero Ángel nos explicará, uno por uno, todos los aspectos fiscales que puedas ser interesantes de cara al cierre 2020 y poder preparare el ejercicio 2021, por el impacto tributario de la nueva Ley de Medidas de Prevención y Lucha contra el Fraude Fiscal y el Proyecto de Ley de Presupuestos Generales del Estado para el 2021 que parece serq eu, este año sí, se aprobará finalmente antes de acabar el 2020.

Por este motivo la inscripción también será diferente, podrás inscribirte a una sesión, a dos sesiones o a las tres; es importante que, a la hora de hacer la inscripción, escojas la opción que quieres:

- **OPCIÓ A: SESSIÓ 14 DESEMBRE (OPCIÓN A: SESIÓN 14 DE DICIEMBRE)**
- **OPCIÓ B: SESSIÓ 15 DESEMBRE (OPCIÓN B: SESIÓN 15 DE DICIEMBRE)**

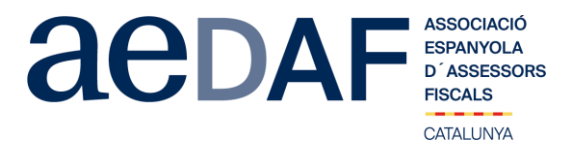

- **OPCIÓ C: SESSIÓ 16 DESEMBRE (OPCIÓN C: SESIÓN 16 DE DICIEMBRE)**
- **OPCIÓ D: SESSIÓ 14 I 15 DE DESEMBRE (OPCIÓN D: SESIÓN 14 Y 15 DE DICIEMBRE)**
- **OPCIÓ E: SESSIO 14 I 16 DE DESEMBRE (OPCIÓN E: SESIÓN 14 Y 16 DE DICIEMBRE)**
- **OPCIÓ F: SESSIO 15 I 16 DE DESEMBRE (OPCIÓN F: SESIÓN 15 Y 16 DE DICIEMBRE)**
- **OPCIÓ G: TOTES LES SESSIONS (OPCIÓN G: TODAS LAS SESIONES)**

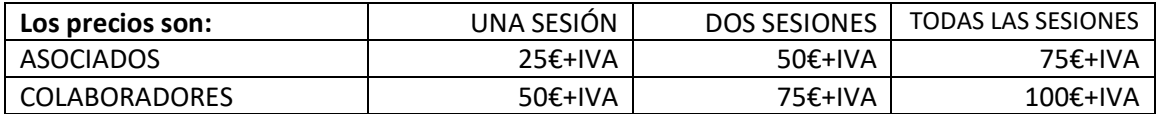

Tal y como hemos informado, estas sesiones se harán mediante el programa Zoom.us, adjuntamos enlace con el Manual [\(ENLACE\)](https://www.aedaf.cat/arxiu/1864).

Recordaros que estas sesiones están abiertas tanto a asociados como a colaboradores (imprescindible conecta video para identificarse). **En todo caso, es imprescindible que tanto asociados como colaboradores se inscriban, mediante el enlace que os indicamos seguidamente en nuestra web:**

[INSCRIPCIÓN](file:///C:/Users/avigo.BCADVOCATS/AppData/Local/Microsoft/Windows/INetCache/Content.Outlook/14MHB5GL/INSCRIPCIÓN) [https://www.aedaf.es/es/actividades/detalle/jornada-cierre-fiscal-2020-on-line-lunes-14-martes-15-y-miercoles-16](https://www.aedaf.es/es/actividades/detalle/jornada-cierre-fiscal-2020-on-line-lunes-14-martes-15-y-miercoles-16-de-diciembre-4909) [de-diciembre-4909](https://www.aedaf.es/es/actividades/detalle/jornada-cierre-fiscal-2020-on-line-lunes-14-martes-15-y-miercoles-16-de-diciembre-4909)

Las plazas son limitadas y por riguroso orden de inscripción, siendo la **fecha límite de inscripción el 11 de diciembre de 2020.** Os recordamos que las cancelaciones tienen que hacerse por escrito y siempre antes del 11/12/2020.

En el caso que haya documentación, esta os erá puesta a vuestra disposición, junto con el enlace para acceder a cada sesión.

Por último os queremos informar que seguimos con el espíritu solidarios de las últimas jornadas de cierre, este año hemos decidio aportar el 10% de la recaudación de estas tres sesiones a la Fundació Banc dels Aliments [\(www.bancdelsaliments.org\)](https://www.bancdelsaliments.org/es/).

Un abrazo,

### *Antoni Vigo Ramonet*

Responsable de la Jornada de Cierre 2020 de la Delegación Catalana de la AEDAF

### *FUNCIONAMIENTO DE ZOOM.US, (primera vez):*

- *Para poder entra a la reunión tenéis que haber recibido una invitación, vía e-mail, Outlook o directamente la ID de la reunión.*
- *Importante hacer la conexión entre las por lo menos 15 minutos antes de la sesión.*
- *Clicas en el enlace y se abre la página web de zoom.us*
- *Se tienen que validar las COOKIES y normalmente se descarga la aplicación.*
- *Tienes que ejecutar esta aplicación la primera vez que accedes a una video-reunión con ZOOM, las siguientes veces ya no hará falta instalarla de nuevo.*
- *Aparece el mensaje de descargar e instalar la aplicación.*
- *El sistema os pide autorización expresa para hacer la instalación.* • *Una vez finalizada la instalación el programa te pregunta el nombre (importante poner vuestro NOMBRE Y APELLIDOS para que os podamos identificar rápidamente)*
- *Después aceptas los Términos del Servicio y la Política de privacidad.*
	- *En este momento el programa te pide qué audio quieres usar para entrar a la video-reunión, normalmente la opción a seleccionar audio ambos, haz una prueba antes de acceder a la reunión.*
- *Una vez aceptada, entras a la aplicación de la video-reunión a la sala de espera donde te dice que estás a la espera de que te den acceso. (Si has posado tu nombre cumplido, será más fácil identificarte y darte acceso)*
- *Una vez se dé el acceso, ya estás dentro de la reunión.*

• *Tu perfil estará en silencio.*

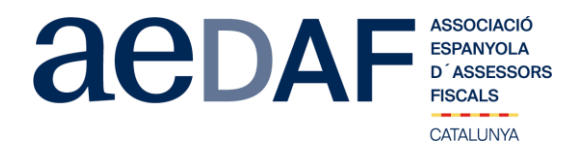

- Debajo, en el menú inferior hay las diferentes funciones que tiene la aplicación disponibles, audio, video, participantes, Chat….<br>• Recordad que para entrar a la reunión NO tenéis que estar conectados al
- 
- *Adjuntamos archivo con las instrucciones para entrar a zoom.us [ENLACE](https://www.aedaf.cat/arxiu/1864)*